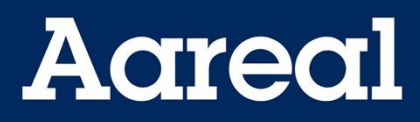

## **Anlage zur Einrichtung einer Verfügungsberechtigung**

## **- weitere Teilnehmer**

## 1 Hinweise

Die Anlage ist gemeinsam mit dem Formular "Einrichtung einer Verfügungsberechtigung" einzureichen. Die Kontoberechtigung für den folgenden Teilnehmer entspricht den Angaben aus dem Hauptformular, Abschnitt 2 "Kontoberechtigung". Reichen Sie für jeden weiteren Teilnehmer diese Anlage zusätzlich mit dem Hauptformular ein.

## 2 Teilnehmer / Verfügungsberechtigung

 $\bigcap$ 

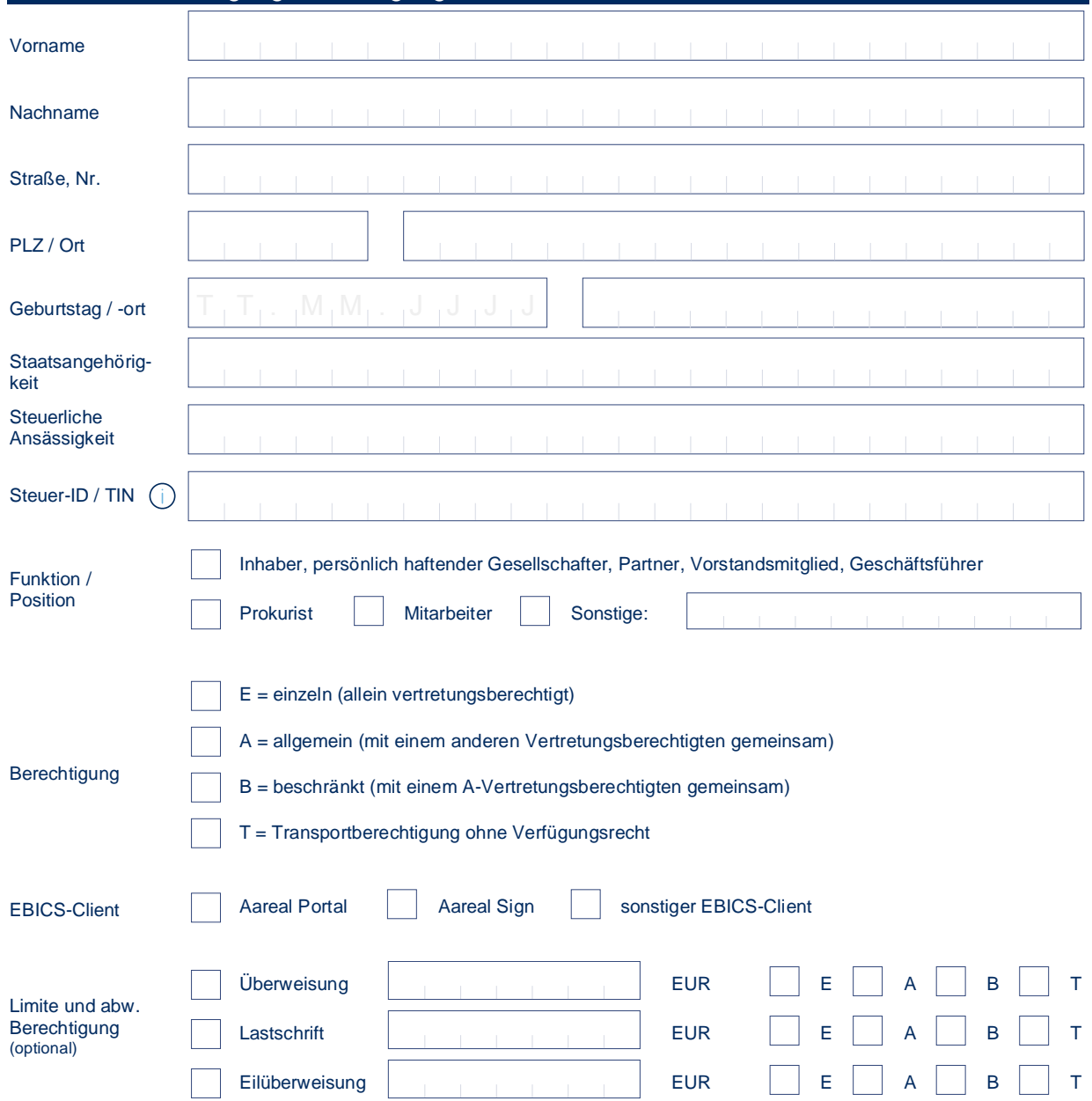